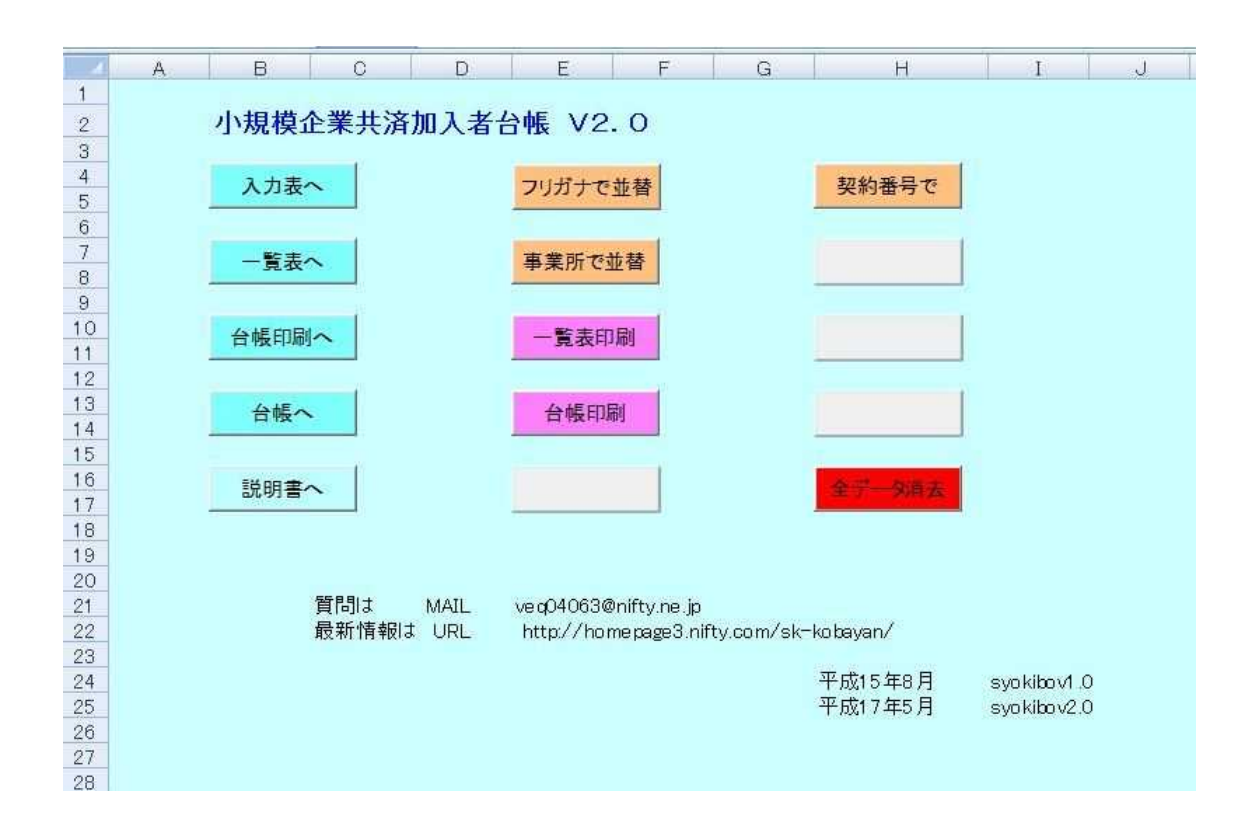

- . . . . .
- . 00 .
- . .
- .
- .
- .
- .
- .
- .
- .
- .
- . .

..

 $\ddot{\phantom{a}}$  $\ddot{\phantom{a}}$  1. 2 2.

3.

.

- 
- .

4 4  $(-,-;)$ 

A 2

 $({}^{\wedge}$   ${}^{\wedge})$ 

CVS

1000

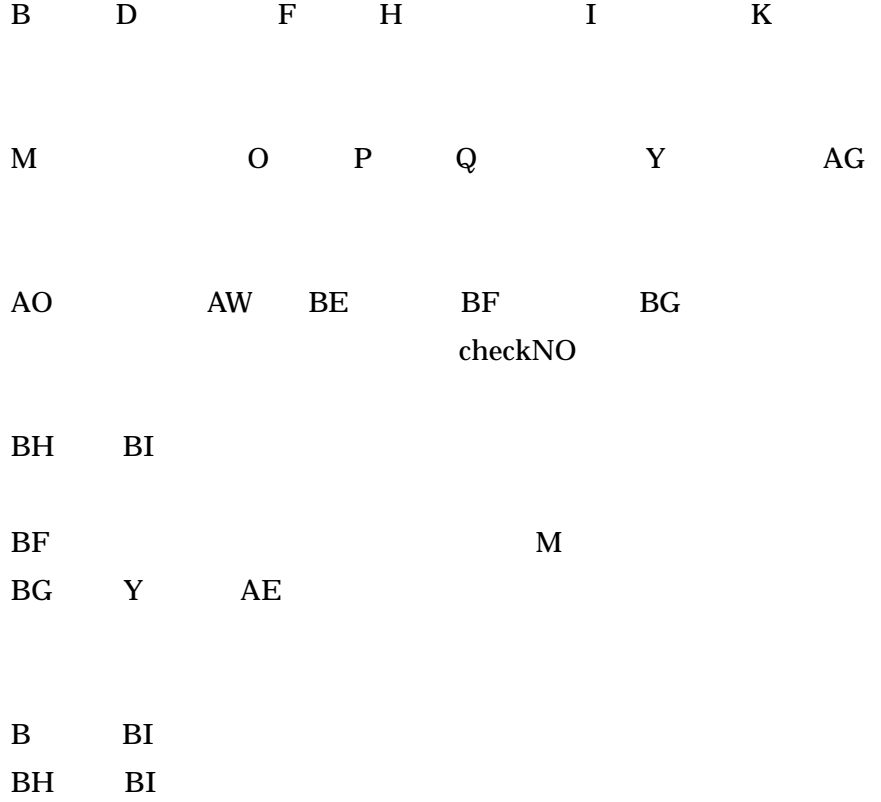

=IF(E4="","",E4+1)

 $=$ IF(E4="",0,E4+1)

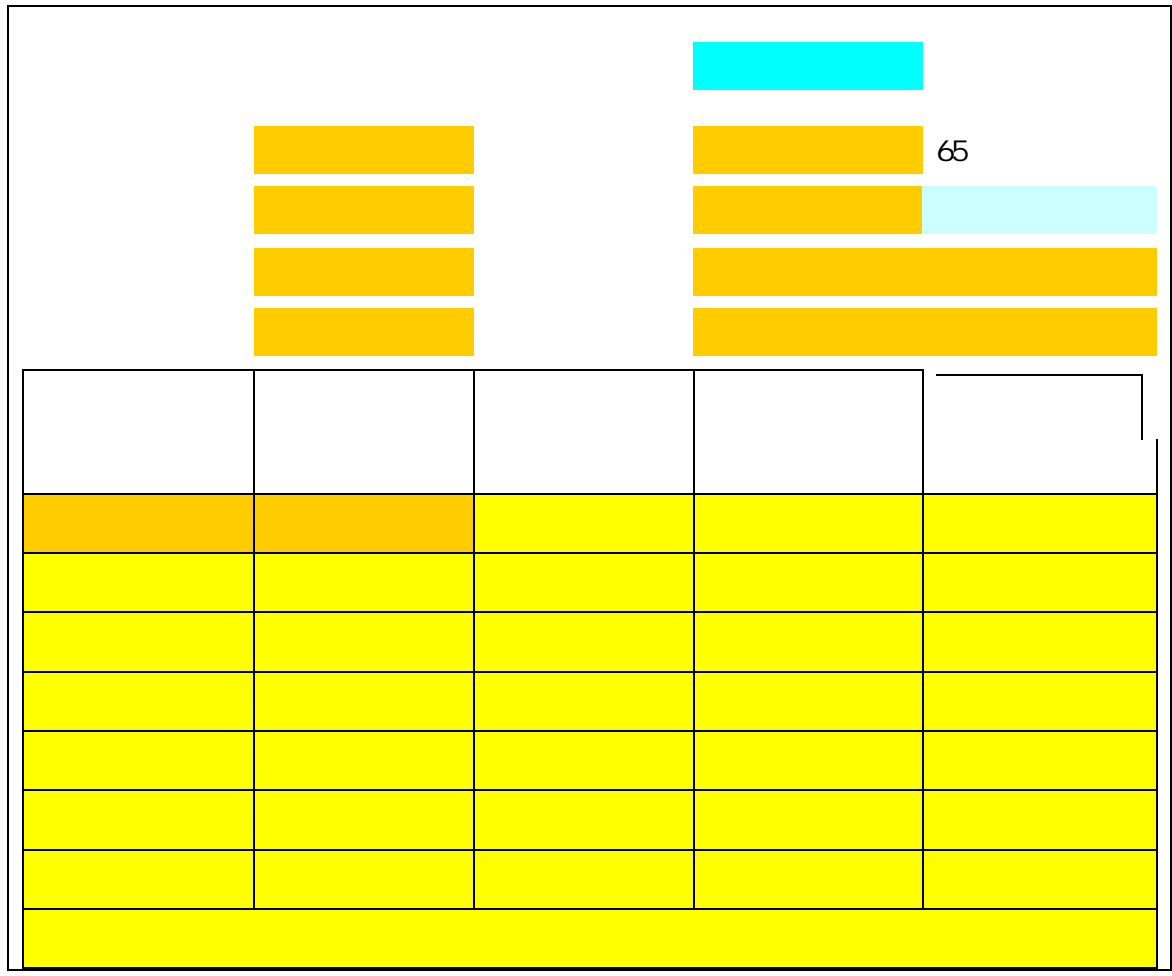

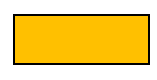

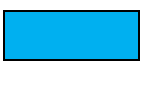

クリア

1

Private Sub CommandButton4\_Click()

End Sub

 $\bar{1}$ 

Sub 10

Range("A1").Select ActiveSheet.Unprotect

Range("C4:C10,E2,E4:E10,F8:F10,B14:F21").Select Selection.ClearContents ActiveSheet.Protect Range("A1").Select End Sub

65

=IF(E4="","",E4+DATE(65,1,-1))

書込

Private Sub CommandButton2\_Click() 1 End Sub Sub  $1()$  $\mathbf{r}$ ' : 2003/7/30 :  $\mathbf{r}$  2005/5/17 '2009/3 Dim As Integer  $=$  Sheets(" ").Cells(2, 5).Value + 3 If  $-3 \le 0$  Or  $-3 > = 1001$  Then '1000  $MsgBox "$ ,  $0 + 48$ , " End If '2009/3 Dim As Integer  $=$  Cells $(1, 5)$ . Value If  $= 1$  Then (C4="",C6="",C8="",C10="",E4="",E6="",E8="",E10="",B14="",C14="") If MsgBox(prompt:=" " & Chr(13) & " (^ ^) ", \_ Title:="  $(^{^\circ}$  ^)", Buttons:=vbOKCancel) = vbCancel Then Exit Sub

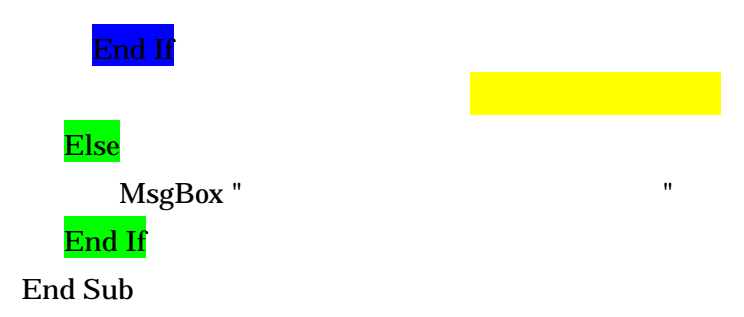

```
=IF(OR(C4="",C6="",C8="",C10="",E4="",E6="",E8="",E10="",B14="",C14=""),0,1)
```
" "

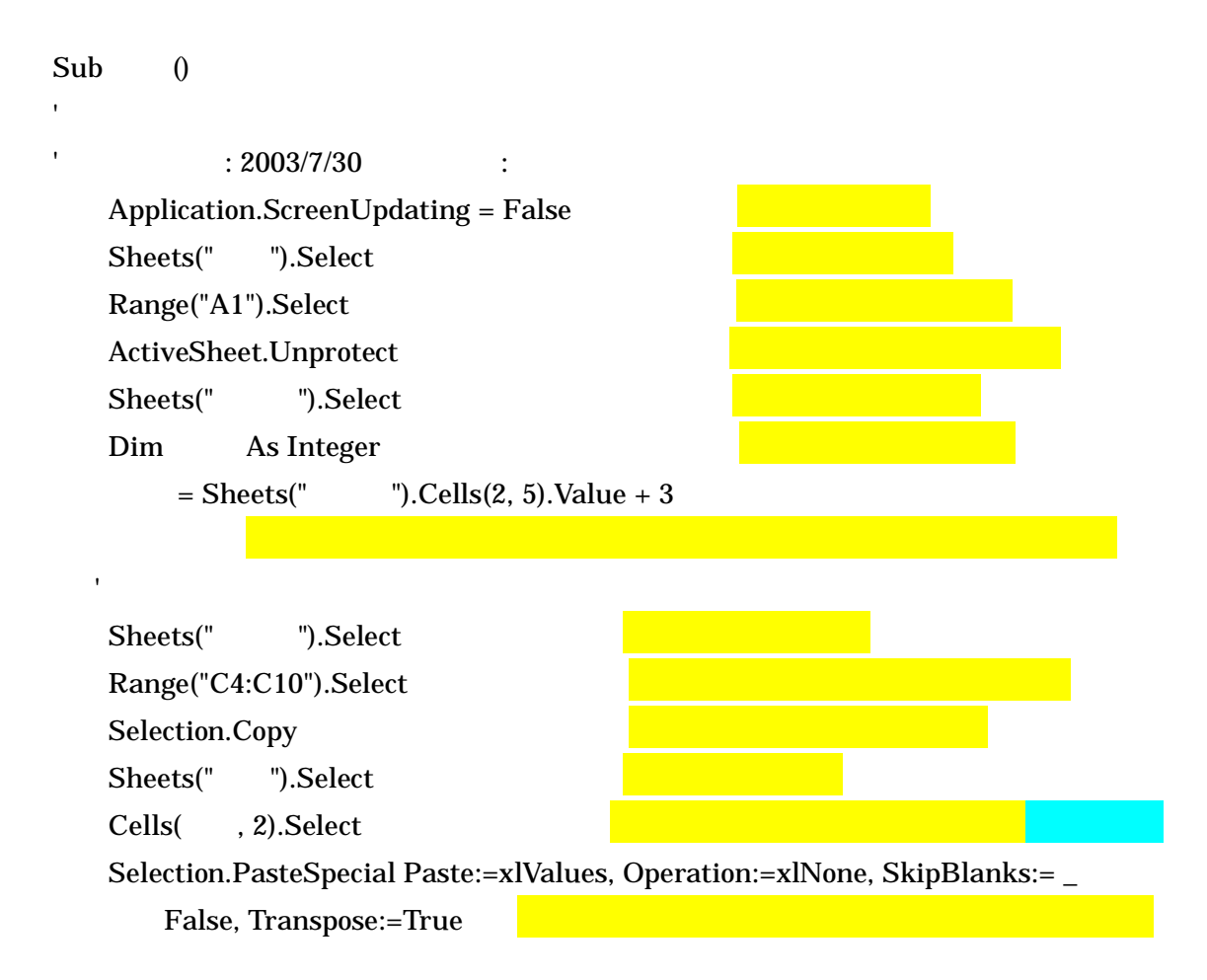

Sheets(" ").Select Range("E4:E10").Select Application.CutCopyMode = False Selection.Copy Sheets(" ").Select Cells(, 9).Select Selection.PasteSpecial Paste:=xlValues, Operation:=xlNone, SkipBlanks:= \_ False, Transpose:=True

Sheets(" ").Select Range("F10").Select Application.CutCopyMode = False Selection.Copy Sheets(" ").Select Cells(, 16).Select Selection.PasteSpecial Paste:=xlValues, Operation:=xlNone, SkipBlanks:= \_ False, Transpose:=False

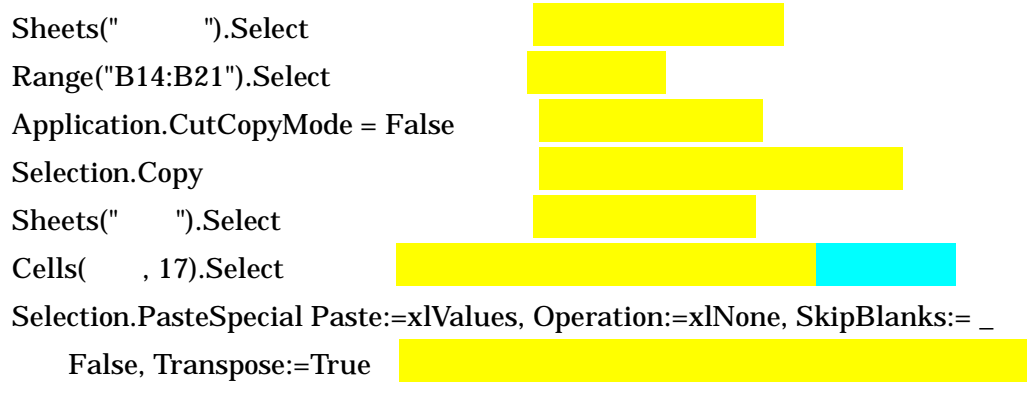

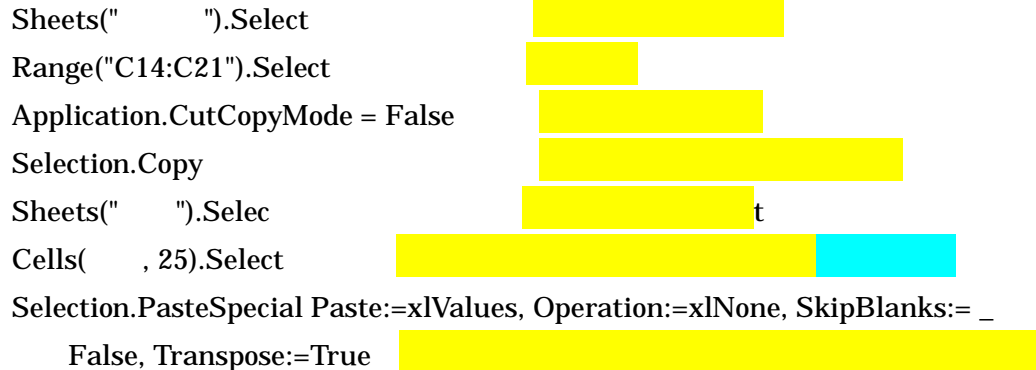

Sheets(" ").Select Range("D14:D21").Select Application.CutCopyMode = False Selection.Copy Sheets(" ").Select Cells( , 33).Select Selection.PasteSpecial Paste:=xlValues, Operation:=xlNone, SkipBlanks:= \_ False, Transpose:=True Sheets(" ").Select Range("E14:E21").Select Application.CutCopyMode = False Selection.Copy Sheets(" ").Select Cells( , 41).Select Selection.PasteSpecial Paste:=xlValues, Operation:=xlNone, SkipBlanks:= \_ False, Transpose:=True Sheets(" ").Select Range("F14:F21").Select Application.CutCopyMode = False Selection.Copy Sheets(" ").Select Cells( , 49).Select Selection.PasteSpecial Paste:=xlValues, Operation:=xlNone, SkipBlanks:= \_ False, Transpose:=True Sheets(" ").Select Range("F8").Select Application.CutCopyMode = False Selection.Copy Sheets(" ").Select Cells( , 60).Select Selection.PasteSpecial Paste:=xlValues, Operation:=xlNone, SkipBlanks:= \_ False, Transpose:=False

ActiveSheet.Protect Application.Goto reference:=Range("A1"), Scroll:=True

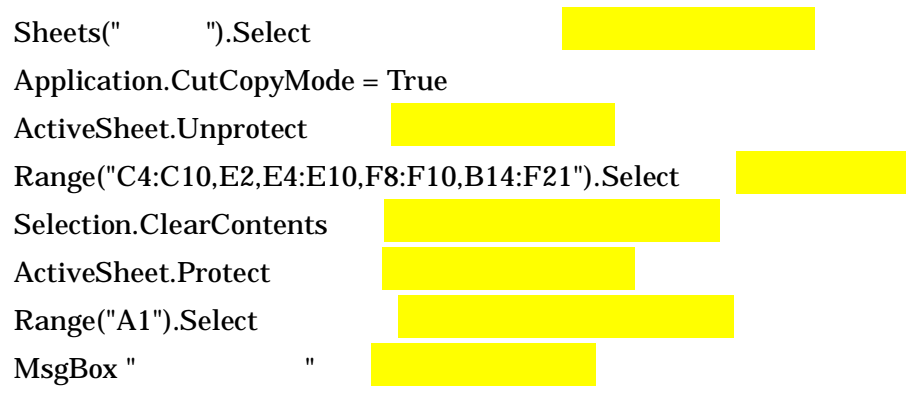

End Sub

'

1000

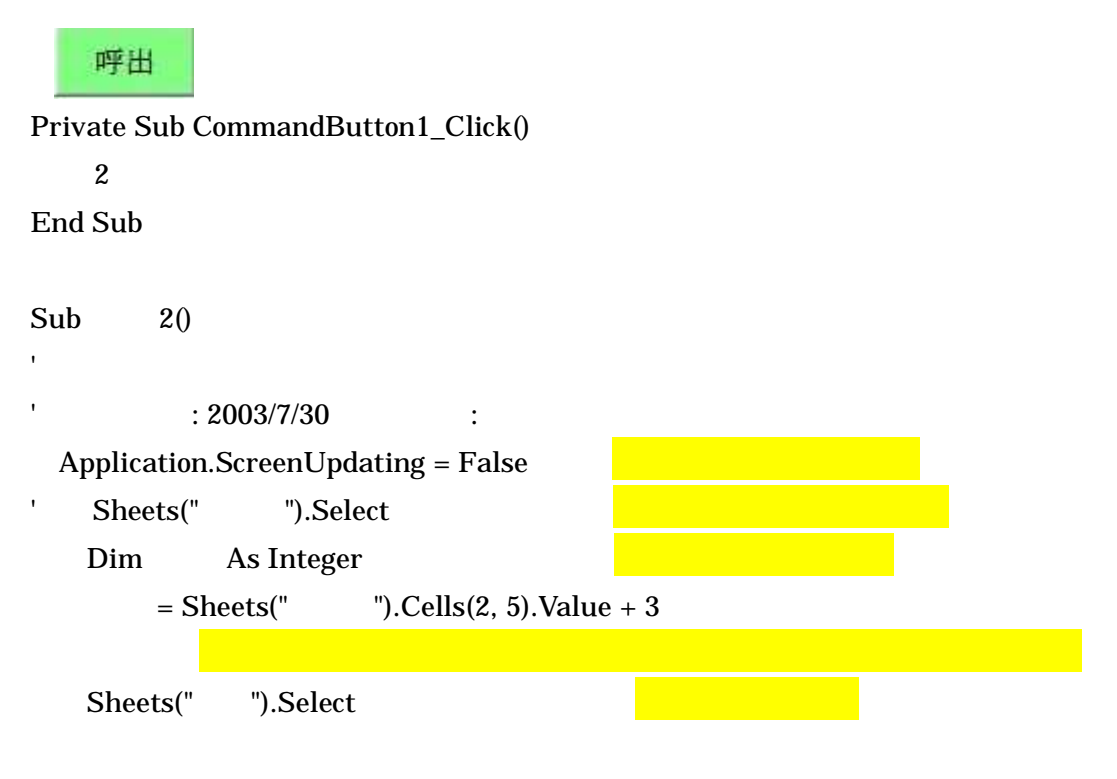

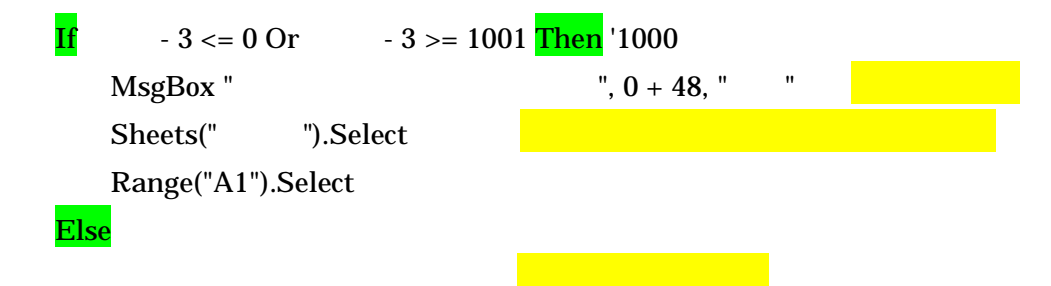

## End If

Application.ScreenUpdating = False End Sub

Range(Cells( , 2), Cells( , 8)).Select

Sub () : 2003/7/30 : Application.ScreenUpdating = False Sheets(" ").Select Range("A1").Select ActiveSheet.Unprotect Dim As Integer  $=$  Sheets(" ").Cells(2, 5).Value + 3 Range("C4:C10,E4:E10,F10,B14:F21").Select Selection.ClearContents Sheets(" ").Select Range(Cells( , 2), Cells( , 8)).Select Selection.Copy Sheets(" ").Select Range("C4").Select Selection.PasteSpecial Paste:=xlValues, Operation:=xlNone, SkipBlanks:= \_ False, Transpose:=True

Sheets(" ").Select Range(Cells(, 9), Cells(, 15)).Select Application.CutCopyMode = False Selection.Copy Sheets(" ").Select Range("E4").Select Selection.PasteSpecial Paste:=xlValues, Operation:=xlNone, SkipBlanks:= \_ False, Transpose:=True Sheets(" ").Select Range(Cells( , 16), Cells( , 16)). Select Application.CutCopyMode = False Selection.Copy Sheets(" ").Select Range("F10").Select Selection.PasteSpecial Paste:=xlValues, Operation:=xlNone, SkipBlanks:= \_ False, Transpose:=False Sheets(" ").Select Range(Cells(, 17), Cells(, 24)).Select Application.CutCopyMode = False Selection.Copy Sheets(" ").Select Range("B14").Select Selection.PasteSpecial Paste:=xlValues, Operation:=xlNone, SkipBlanks:= \_ False, Transpose:=True Sheets(" ").Select ActiveWindow.SmallScroll ToRight:=9 Range(Cells( , 25), Cells( , 32)).Select Application.CutCopyMode = False Selection.Copy Sheets(" ").Select Range("C14").Select

Selection.PasteSpecial Paste:=xlValues, Operation:=xlNone, SkipBlanks:= \_ False, Transpose:=True

Sheets(" ").Select Range(Cells( , 33), Cells( , 40)). Select Application.CutCopyMode = False Selection.Copy Sheets(" ").Select Range("D14").Select Selection.PasteSpecial Paste:=xlValues, Operation:=xlNone, SkipBlanks:= \_ False, Transpose:=True Sheets(" ").Select Range(Cells(, 41), Cells(, 48)).Select Application.CutCopyMode = False Selection.Copy Sheets(" ").Select Range("E14").Select Selection.PasteSpecial Paste:=xlValues, Operation:=xlNone, SkipBlanks:= \_ False, Transpose:=True

Sheets(" ").Select Range(Cells(, 49), Cells(, 56)).Select Application.CutCopyMode = False Selection.Copy Sheets(" ").Select Range("F14").Select Selection.PasteSpecial Paste:=xlValues, Operation:=xlNone, SkipBlanks:= \_ False, Transpose:=True

Sheets(" ").Select Range(Cells( , 60), Cells( , 60)).Select Application.CutCopyMode = False Selection.Copy Sheets(" ").Select Range("F8").Select

Selection.PasteSpecial Paste:=xlValues, Operation:=xlNone, SkipBlanks:= \_ False, Transpose:=False Range("A1").Select

Sheets(" ").Select Range("A1").Select Application.CutCopyMode = False

Sheets(" ").Select ActiveSheet.Protect Range("A1").Select Application.ScreenUpdating = True MsgBox " "

End Sub

印刷

Private Sub CommandButton3\_Click() 1 End Sub

 $Sub$  1()

: 2003/8/2 :

Range("A1").Select ActiveSheet.Unprotect Range("D2:E2").Select Range("D2").Activate Selection.NumberFormatLocal = ";;;" Range("A1").Select ActiveWindow.SelectedSheets.PrintPreview Range("D2:E2").Select Range("D2").Activate Selection.NumberFormatLocal = "G/ " ActiveSheet.Protect

Range("A1").Select End Sub

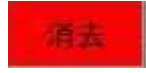

'

'

# Private Sub CommandButton5\_Click() 1 End Sub Sub () Application.ScreenUpdating = False Sheets(" ").Select Dim As Integer  $=$  Sheets(" ").Cells(2, 5).Value + 3 Sheets(" ").Select If  $-3 \le 0$  Or  $-3 > = 1001$  Then  $\sqrt{1000}$  $MsgBox "$ ,  $0 + 48$ , "

Sheets(" ").Select Range("A1").Select Else  $MsgBox$  - 3 & " Dim ans As String ans  $ans = MsgBox("$  ", vbOKCancel, " ") If ans = vbOK Then ActiveSheet.Unprotect Range("B" &  $&$  ":BD" & ).Select Selection.ClearContents ' Range("BH" & & ":BH" & ).Select '

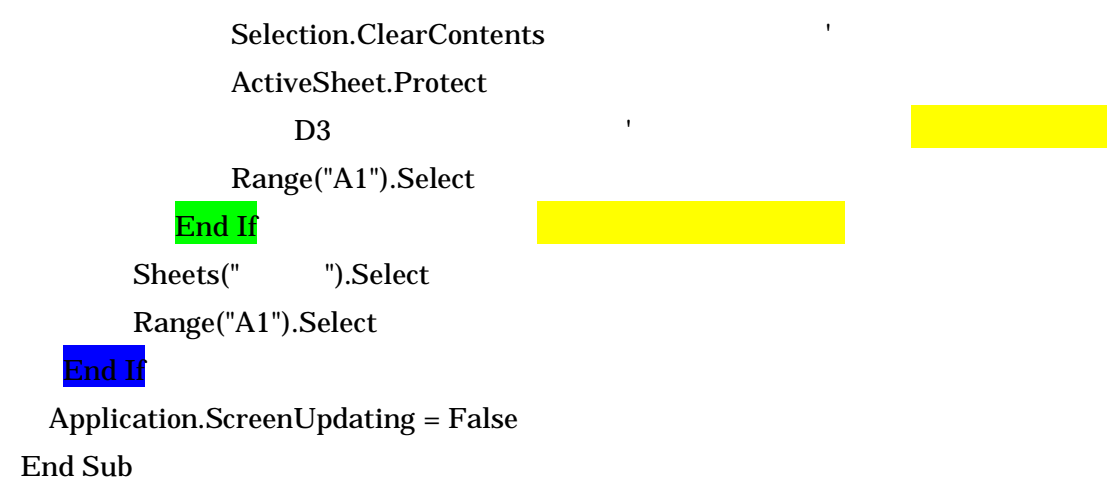

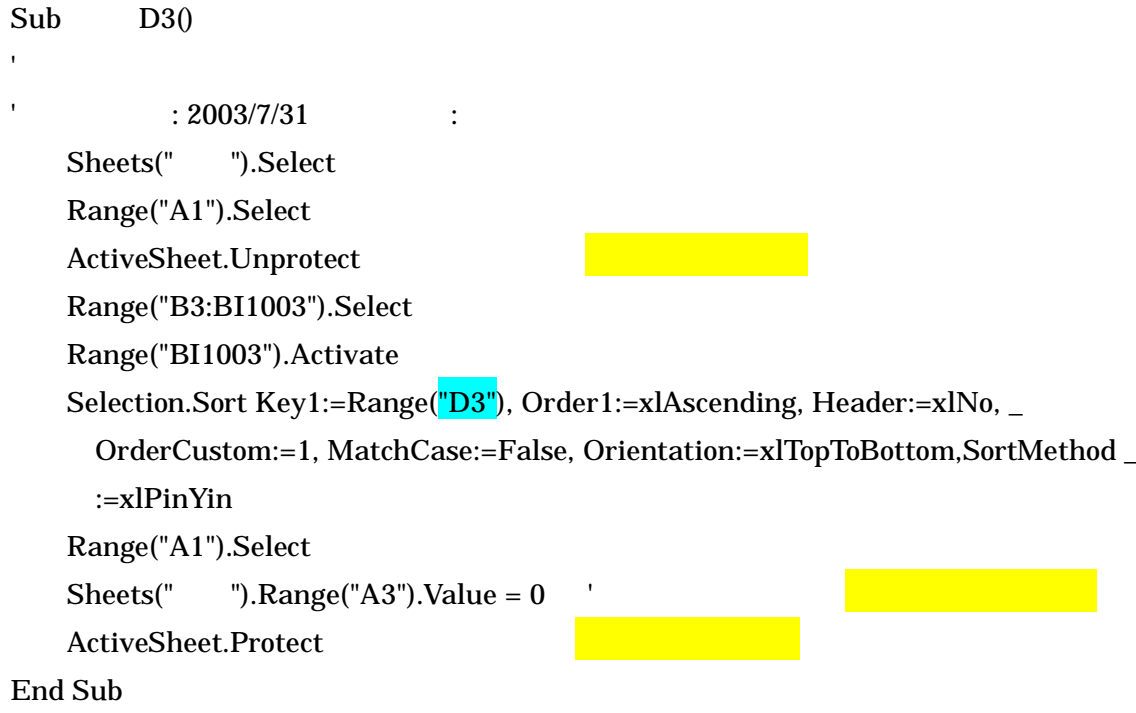

 $\mathbf{r}^{(i)}$ 

Range("A1").Select ActiveSheet.Unprotect Range("C4:C10,E2,E4:E10,F8:F10,B14:F21").Select Selection.ClearContents ActiveSheet.Protect Range("A1").Select

End Sub

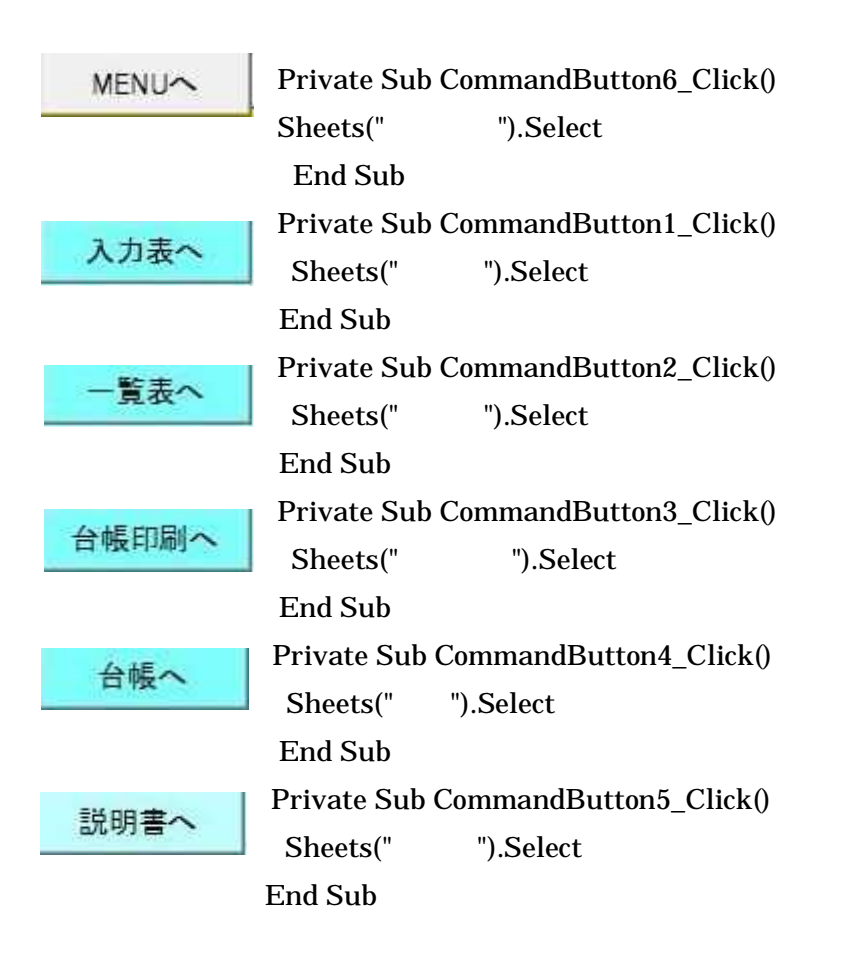

3

フリガナで並替

Private Sub CommandButton6\_Click()

D<sub>3</sub>

End Sub

事業所で並替

Private Sub CommandButton7\_Click()

M3

End Sub

契約番号で

Private Sub CommandButton11\_Click() H3 End Sub

Sub D3() ' : 2003/7/31 : Sheets(" ").Select Range("A1").Select ActiveSheet.Unprotect Range("B3:BI1003").Select Range("BI1003").Activate Selection.Sort Key1:=Range("D3"), Order1:=xlAscending, Header:=xlNo, \_ OrderCustom:=1, MatchCase:=False, Orientation:=xlTopToBottom, SortMethod \_ :=xlPinYin Range("A1").Select  $Sheets(" ").Range("A3").Value = 0 "$ ActiveSheet.Protect End Sub

'

Sub H3()

 : 2003/7/31 : Sheets(" ").Select Range("A1").Select ActiveSheet.Unprotect Range("B3:BI1003").Select Range("BI1003").Activate Selection.Sort Key1:=Range("H3"), Order1:=xlAscending, Header:=xlNo, OrderCustom:=1, MatchCase:=False, Orientation:=xlTopToBottom, SortMethod \_ :=xlPinYin Range("A1").Select Sheets("  $"$ ).Range("A3").Value = 2  $"$ ActiveSheet.Protect End Sub

Sub M3()

 : 2003/7/31 : Sheets(" ").Select Range("A1").Select ActiveSheet.Unprotect Range("B3:BI1003").Select Range("BI1003").Activate Selection.Sort Key1:=Range("M3"), Order1:=xlAscending, Key2:=Range("Q3") \_ , Order2:=xlAscending, Key3:=Range("I3"), Order3:=xlAscending, Header:= \_ xlNo, OrderCustom:=1, MatchCase:=False, Orientation:=xlTopToBottom, \_ SortMethod:=xlPinYin Range("A1").Select  $Sheets(" ").Range("A3").Value = 1$ 

ActiveSheet.Protect

End Sub

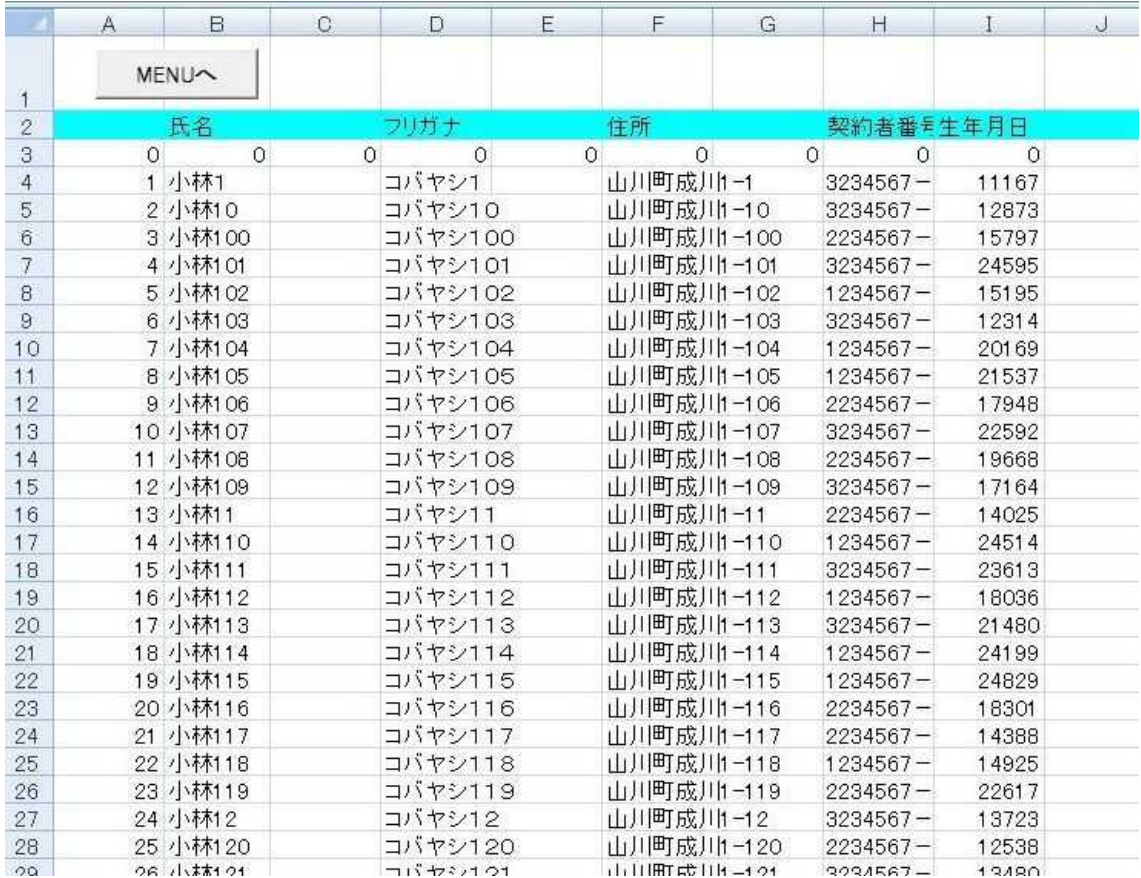

checkNO  $=IF(M4=M3,BF3,BF3+1)$  $=SUM(Y4:AE4)$ 

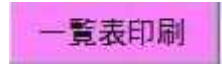

## Private Sub CommandButton8\_Click()

End Sub

3

台帳印刷

Private Sub CommandButton9\_Click()

End Sub

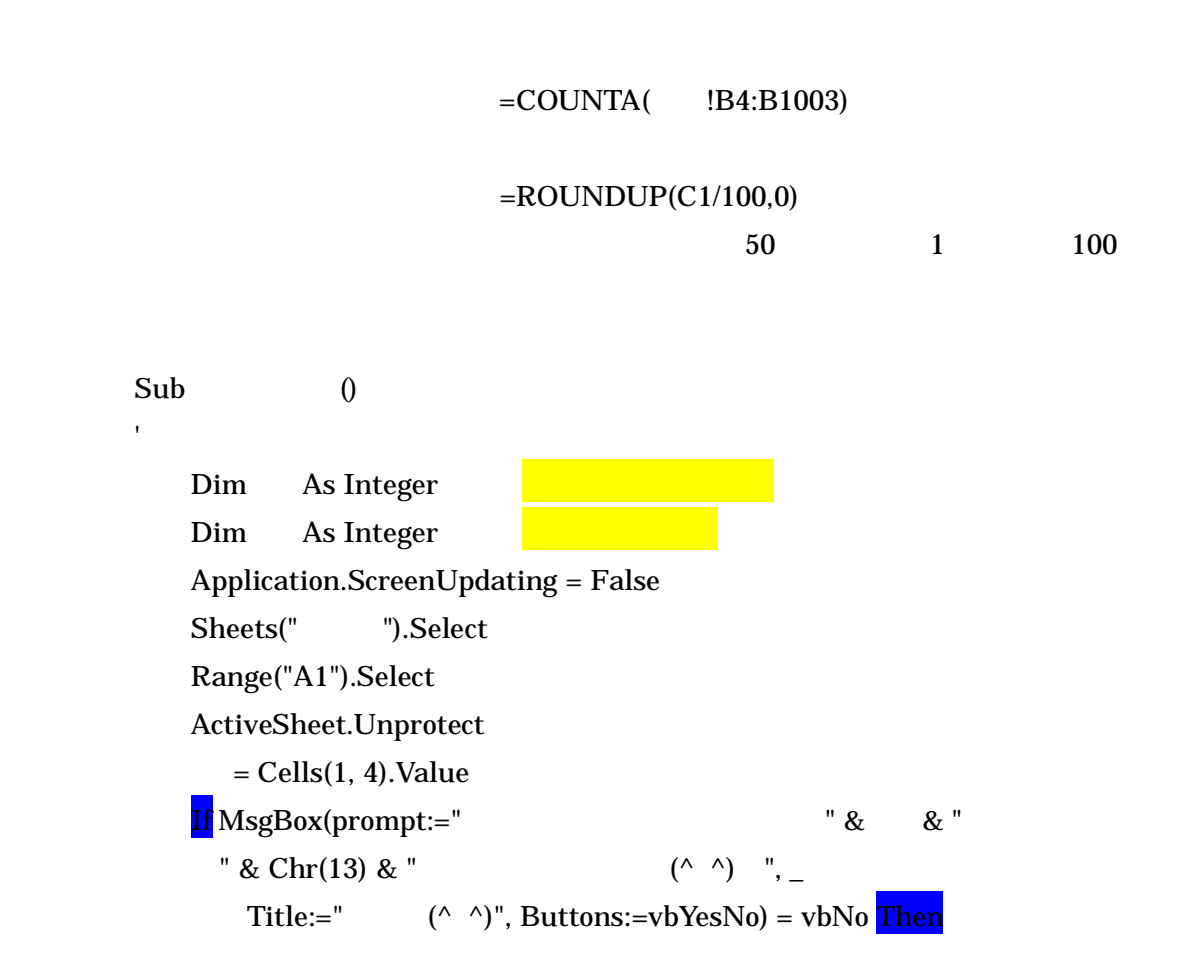

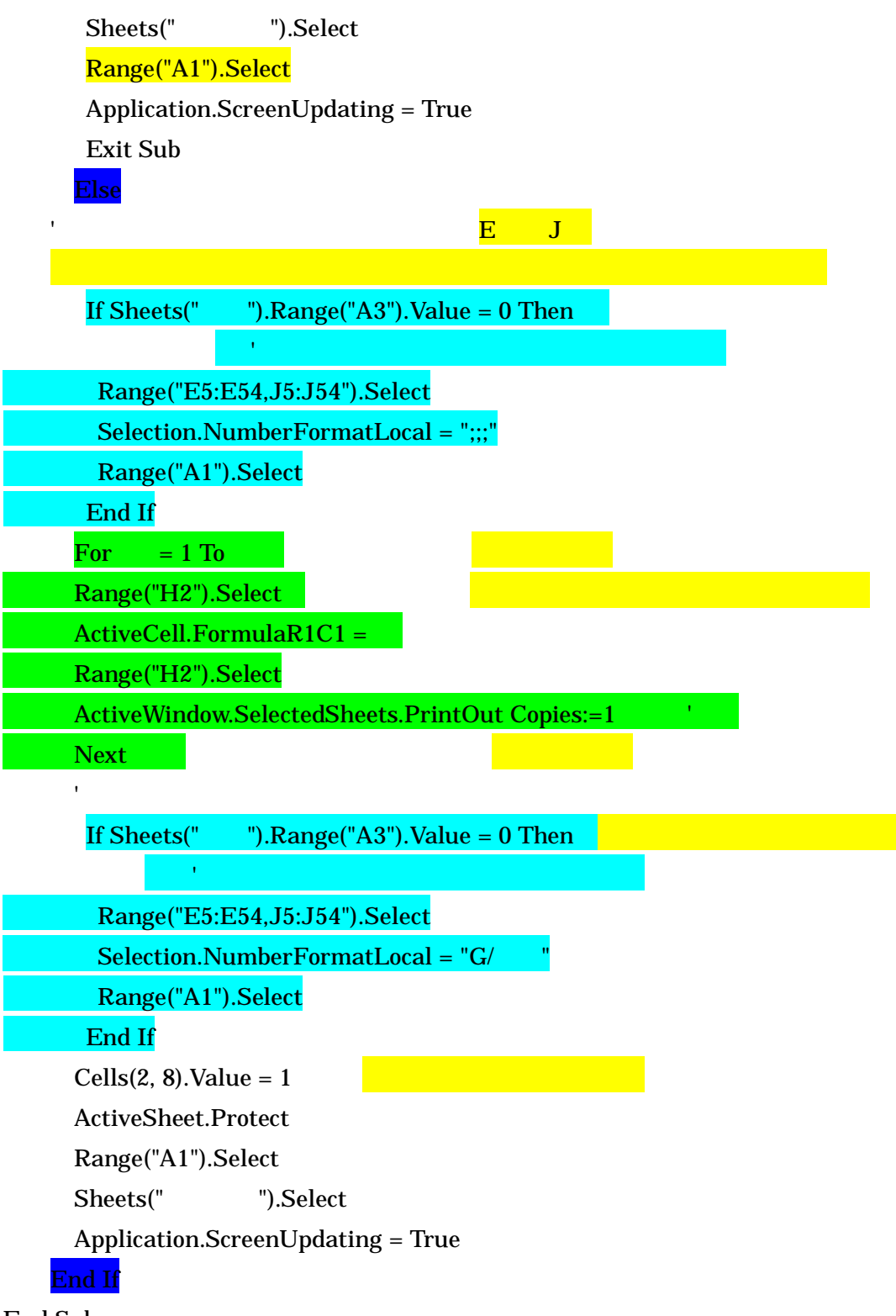

End Sub

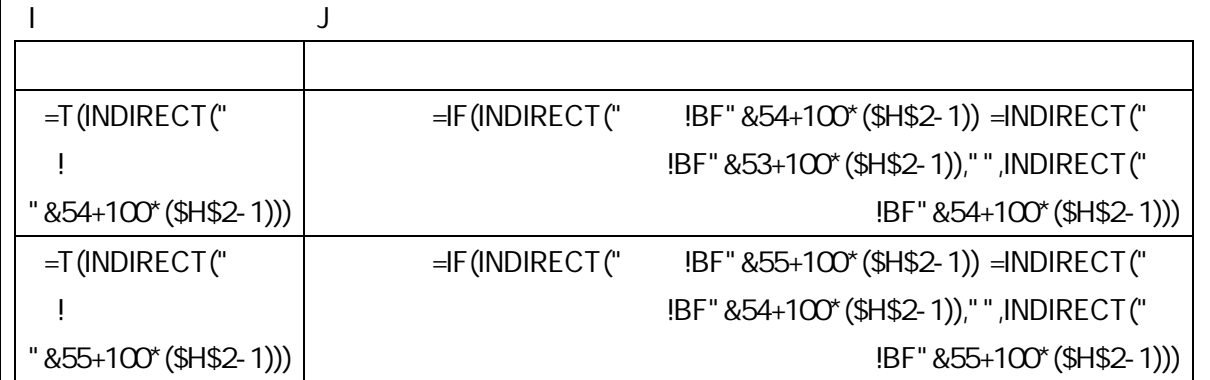

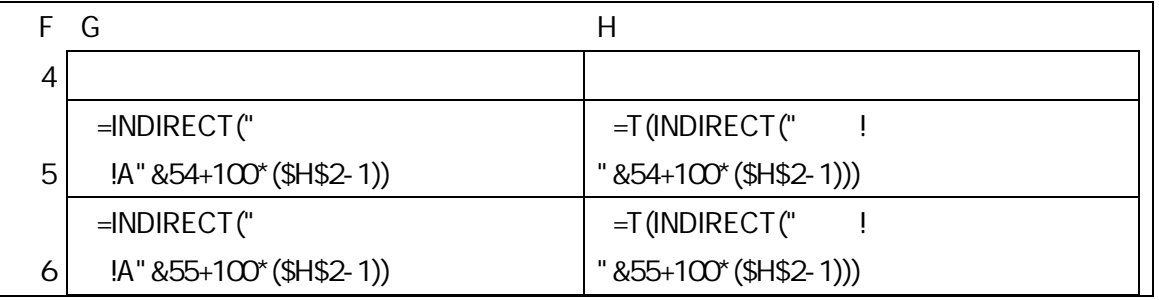

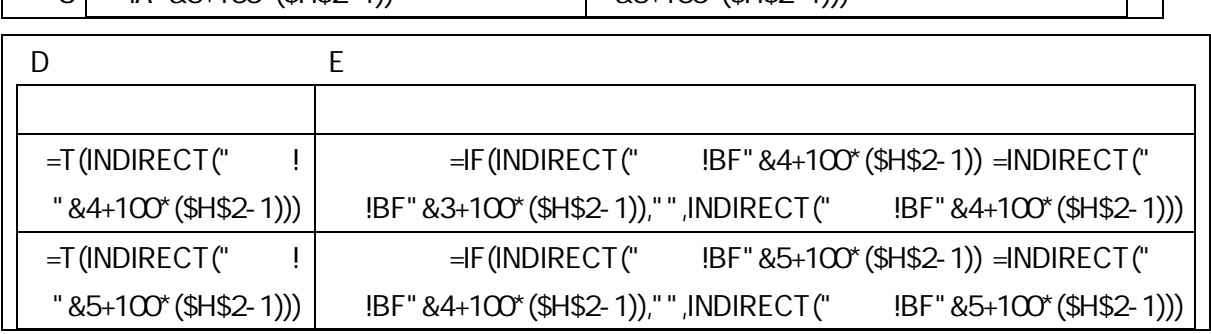

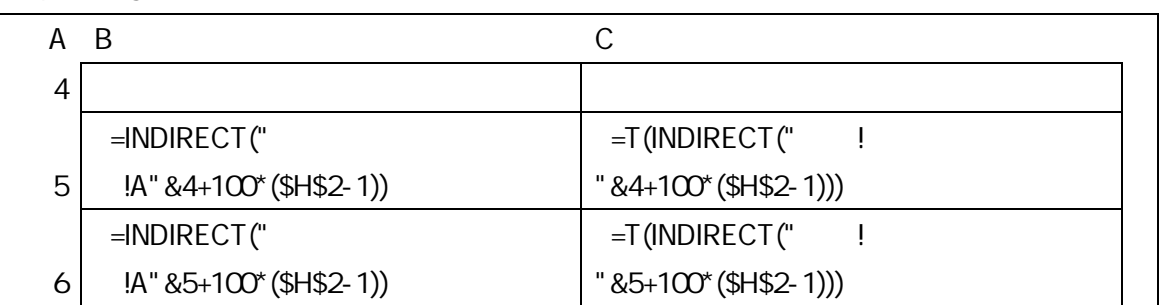

INDIRECT

# INDIRECT

# INDIRECT

 $\begin{tabular}{ll} \bf{INDIRECT(} & \color{red}{,} & \color{blue}{,} & \color{blue}{,} \end{tabular}$ A1 R1C1

#REF!

TRUE A1

FALSE R1C1

INDIRECT A1

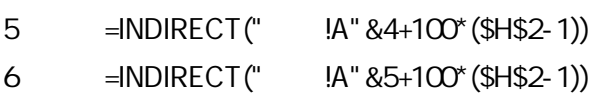

5 =INDIRECT(" !A"&54+100\*(\$H\$2-1)) 6 =INDIRECT(" !A"&5+100\*(\$H\$2-1))

5 =T(INDIRECT(" ! "&4+100\*(\$H\$2-1)))

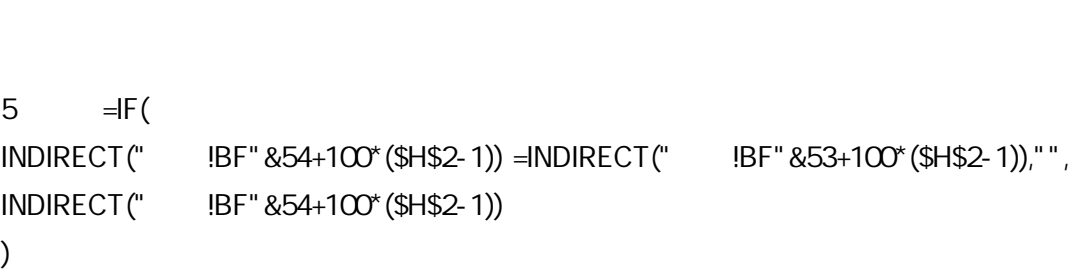

)

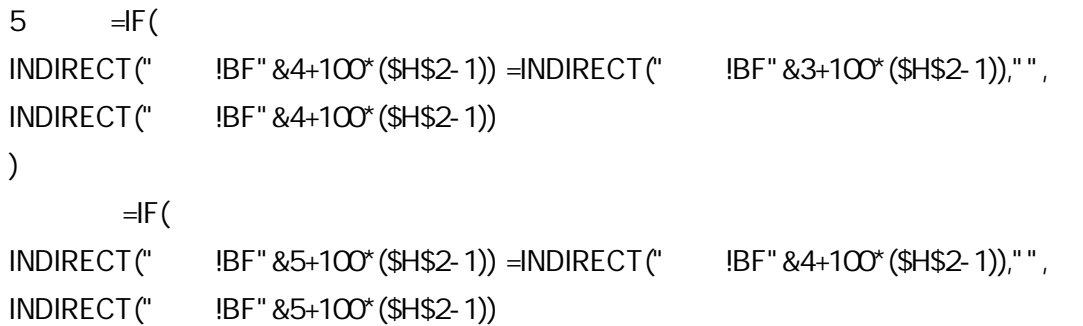

```
5 =T(INDIRECT(" ! "&54+100*($H$2-1)))
6 =T(INDIRECT(" ! "&55+100*($H$2-1)))
```

```
5 =T(INDIRECT(" ! "&4+100*($H$2-1)))
6 =T(INDIRECT(" ! "&5+100*($H$2-1)))
```

```
5 =T(INDIRECT(" ! "&54+100*($H$2-1)))
6 =T(INDIRECT(" ! "&55+100*($H$2-1)))
```

```
6 =T(INDIRECT(" ! "&5+100*($H$2-1)))
```
 $=$ IF( INDIRECT(" !BF"&55+100\*(\$H\$2-1)) =INDIRECT(" !BF"&54+100\*(\$H\$2-1)),"", INDIRECT(" !BF"&55+100\*(\$H\$2-1)) )

### INDIRECT

#### =COUNTA( !B4:B1003)

#### $=$ ROUNDUP(C1/2,0)

2

## Sub ()

'

Dim As Integer Dim As Integer Application.ScreenUpdating = False Sheets(" ").Select  $=$  Cells $(1, 4)$ . Value  $If MSgBox(prompt:="$  " & & " " & Chr(13) & "  $(^\wedge \ ^\wedge)$  ", Title:="  $(^{^\wedge}$  ^)", Buttons:=vbYesNo) = vbNo Then Sheets(" ").Select Application.ScreenUpdating = True Exit Sub Else ActiveSheet.Unprotect

Range("D4:E4,D32:E32").Select Range("D32").Activate Selection.NumberFormatLocal = ";;;" For  $= 1$  To Range("E4").Select ActiveCell.FormulaR1C1 =  $*2 - 1$ Range("E4").Select ''''''''Dim 1 As Integer  $1 = \text{Sheets}(" \qquad \text{".}Cells(4, 5).Value + 3$ Range("C6:C12,E6:E12,F12,B16:F23").Select Selection.ClearContents Sheets(" ").Select Range(Cells( $1, 2$ ), Cells( $1, 8$ )).Select Selection.Copy Sheets(" ").Select Range("C6").Select Selection.PasteSpecial Paste:=xlValues, Operation:=xlNone, SkipBlanks:= \_ False, Transpose:=True Sheets(" ").Select Range(Cells( 1, 9), Cells( 1, 15)).Select Application.CutCopyMode = False Selection.Copy Sheets(" ").Select Range("E6").Select Selection.PasteSpecial Paste:=xlValues, Operation:=xlNone, SkipBlanks:= \_ False, Transpose:=True Sheets(" ").Select Range(Cells( 1, 16), Cells( 1, 16)). Select Application.CutCopyMode = False Selection.Copy

Sheets(" ").Select

Range("F12").Select

Selection.PasteSpecial Paste:=xlValues, Operation:=xlNone, SkipBlanks:= \_ False, Transpose:=False

Sheets(" ").Select Range(Cells( 1, 17), Cells( 1, 24)).Select Application.CutCopyMode = False Selection.Copy Sheets(" ").Select Range("B16").Select Selection.PasteSpecial Paste:=xlValues, Operation:=xlNone, SkipBlanks:= \_ False, Transpose:=True

Sheets(" ").Select ActiveWindow.SmallScroll ToRight:=9 Range(Cells( 1, 25), Cells( 1, 32)).Select Application.CutCopyMode = False Selection.Copy Sheets(" ").Select Range("C16").Select Selection.PasteSpecial Paste:=xlValues, Operation:=xlNone, SkipBlanks:= \_ False, Transpose:=True

Sheets(" ").Select Range(Cells( 1, 33), Cells( 1, 40)).Select Application.CutCopyMode = False Selection.Copy Sheets(" ").Select Range("D16").Select Selection.PasteSpecial Paste:=xlValues, Operation:=xlNone, SkipBlanks:= \_ False, Transpose:=True

Sheets(" ").Select Range(Cells( $1, 41$ ), Cells( $1, 48$ )).Select Application.CutCopyMode = False Selection.Copy

Sheets(" ").Select Range("E16").Select Selection.PasteSpecial Paste:=xlValues, Operation:=xlNone, SkipBlanks:= \_ False, Transpose:=True

Sheets(" ").Select Range(Cells( 1, 49), Cells( 1, 56)).Select Application.CutCopyMode = False Selection.Copy Sheets(" ").Select Range("F16").Select Selection.PasteSpecial Paste:=xlValues, Operation:=xlNone, SkipBlanks:= \_ False, Transpose:=True

Sheets(" ").Select Range(Cells( 1, 60), Cells( 1, 60)). Select Application.CutCopyMode = False Selection.Copy Sheets(" ").Select Range("F10").Select Selection.PasteSpecial Paste:=xlValues, Operation:=xlNone, SkipBlanks:= \_ False, Transpose:=False Range("A1").Select

Sheets(" ").Select Range("A1").Select Application.CutCopyMode = False '''''''<u>28 - Johann Stein, amerikan ing kabupatèn Indonesia.</u>  $=$ IF(E4="", ,E4+1) Sheets(" ").Select Range("A1").Select Dim 2 As Integer  $2 = \text{Sheets}(" \qquad \text{").Cells}(32, 5).Value + 3$ Range("C34:C40,E34:E40,F40,B44:F51").Select

#### Selection.ClearContents

Sheets(" ").Select Range(Cells( 2, 2), Cells( 2, 8)).Select Selection.Copy Sheets(" ").Select Range("C34").Select Selection.PasteSpecial Paste:=xlValues, Operation:=xlNone, SkipBlanks:= \_ False, Transpose:=True

Sheets(" ").Select Range(Cells( 2, 9), Cells( 2, 15)).Select Application.CutCopyMode = False Selection.Copy Sheets(" ").Select Range("E34").Select Selection.PasteSpecial Paste:=xlValues, Operation:=xlNone, SkipBlanks:= \_

```
False, Transpose:=True
```
Sheets(" ").Select Range(Cells( 2, 16), Cells( 2, 16)).Select Application.CutCopyMode = False Selection.Copy Sheets(" ").Select Range("F40").Select Selection.PasteSpecial Paste:=xlValues, Operation:=xlNone, SkipBlanks:= \_ False, Transpose:=False

Sheets(" ").Select Range(Cells( 2, 17), Cells( 2, 24)).Select Application.CutCopyMode = False Selection.Copy Sheets(" ").Select Range("B44").Select Selection.PasteSpecial Paste:=xlValues, Operation:=xlNone, SkipBlanks:= \_ False, Transpose:=True

Sheets(" ").Select ActiveWindow.SmallScroll ToRight:=9 Range(Cells( 2, 25), Cells( 2, 32)).Select Application.CutCopyMode = False Selection.Copy Sheets(" ").Select Range("C44").Select Selection.PasteSpecial Paste:=xlValues, Operation:=xlNone, SkipBlanks:= \_ False, Transpose:=True

Sheets(" ").Select Range(Cells( 2, 33), Cells( 2, 40)).Select Application.CutCopyMode = False Selection.Copy Sheets(" ").Select Range("D44").Select Selection.PasteSpecial Paste:=xlValues, Operation:=xlNone, SkipBlanks:= \_ False, Transpose:=True

Sheets(" ").Select Range(Cells( 2, 41), Cells( 2, 48)).Select Application.CutCopyMode = False Selection.Copy Sheets(" ").Select Range("E44").Select Selection.PasteSpecial Paste:=xlValues, Operation:=xlNone, SkipBlanks:= \_ False, Transpose:=True

Sheets(" ").Select Range(Cells( 2, 49), Cells( 2, 56)).Select Application.CutCopyMode = False Selection.Copy Sheets(" ").Select Range("F44").Select Selection.PasteSpecial Paste:=xlValues, Operation:=xlNone, SkipBlanks:= \_ False, Transpose:=True

Sheets(" ").Select Range(Cells( 2, 60), Cells( 2, 60)).Select Application.CutCopyMode = False Selection.Copy Sheets(" ").Select Range("F38").Select Selection.PasteSpecial Paste:=xlValues, Operation:=xlNone, SkipBlanks:= \_ False, Transpose:=False Range("A1").Select

Sheets(" ").Select Range("A1").Select Application.CutCopyMode = False

Sheets(" ").Select Range("A1").Select ActiveWindow.SelectedSheets.PrintOut Copies:=1 '

Next

Range("D4:E4,D32:E32").Select

Range("D32").Activate

Selection.NumberFormatLocal = "G/ "

Cells $(4, 5)$ . Value = ""

Range("C6:C12,E6:E12,F10:F12,B16:F23").Select Selection.ClearContents

Range("C34:C40,E34:E40,F38:F40,B44:F51").Select Selection.ClearContents

Range("A1").Select

ActiveSheet.Protect

Sheets(" ").Select

Application.ScreenUpdating = True

End If

End Sub

印刷

2

Private Sub CommandButton2\_Click() 3

End Sub

 $Sub$  30

Application.ScreenUpdating = False Sheets(" ").Select Range("A1").Select ActiveSheet.Unprotect

If Sheets("  $\blacksquare$ ").Range("A3").Value = 0 Then

Range("E5:E54,J5:J54").Select

Selection.NumberFormatLocal = ";;;"

Range("A1").Select

End If

ActiveWindow.SelectedSheets.PrintOut Copies:=1 '

If Sheets("  $\blacksquare$ ").Range("A3").Value = 0 Then

Range("E5:E54,J5:J54").Select

Selection.NumberFormatLocal = "G/ "

Range("A1").Select

## End If

ActiveSheet.Protect

Range("A1").Select

Application.ScreenUpdating = True

End Sub

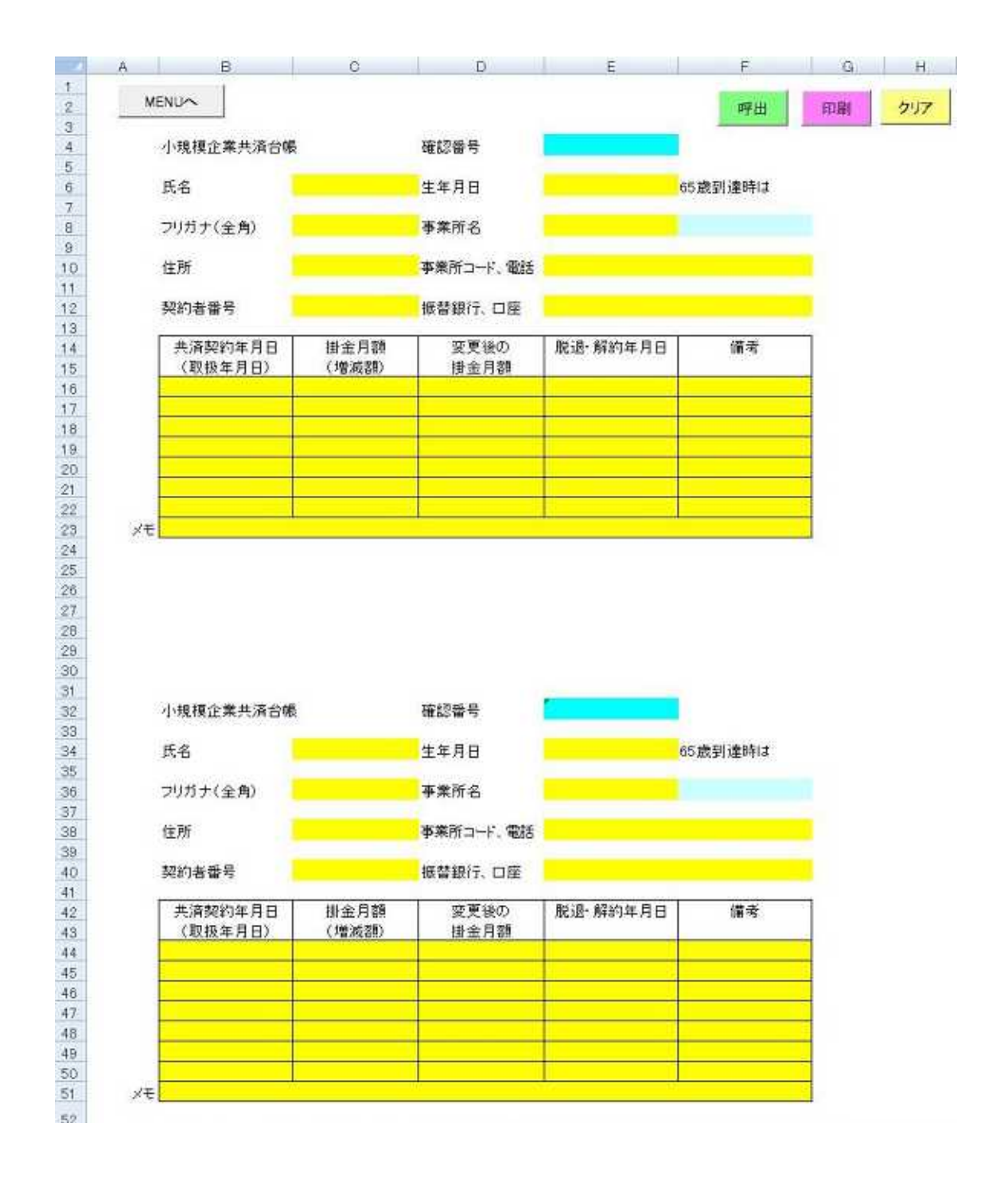

呼出

Private Sub CommandButton3\_Click()

End Sub

Sub ()

'

Application.ScreenUpdating = False Sheets(" ").Select Range("A1").Select ActiveSheet.Unprotect ''''''''

Dim 1 As Integer  $1 = \text{Sheets}(" \qquad \text{".}Cells(4, 5).Value + 3$ 

Range("C6:C12,E6:E12,F12,B16:F23").Select Selection.ClearContents

Sheets(" ").Select Range(Cells( $1, 2$ ), Cells( $1, 8$ )).Select Selection.Copy Sheets(" ").Select Range("C6").Select Selection.PasteSpecial Paste:=xlValues, Operation:=xlNone, SkipBlanks:= \_ False, Transpose:=True

Sheets(" ").Select Range(Cells( 1, 9), Cells( 1, 15)).Select Application.CutCopyMode = False Selection.Copy Sheets(" ").Select Range("E6").Select

```
Selection.PasteSpecial Paste:=xlValues, Operation:=xlNone, SkipBlanks:= _
    False, Transpose:=True
Sheets(" ").Select
Range(Cells( 1, 16), Cells( 1, 16)). Select
Application.CutCopyMode = False
Selection.Copy
Sheets(" ").Select
Range("F12").Select
Selection.PasteSpecial Paste:=xlValues, Operation:=xlNone, SkipBlanks:= _
    False, Transpose:=False
Sheets(" ").Select
Range(Cells( 1, 17), Cells( 1, 24)).Select
Application.CutCopyMode = False
Selection.Copy
Sheets(" ").Select
Range("B16").Select
Selection.PasteSpecial Paste:=xlValues, Operation:=xlNone, SkipBlanks:= _
    False, Transpose:=True
Sheets(" ").Select
ActiveWindow.SmallScroll ToRight:=9
Range(Cells( 1, 25), Cells( 1, 32)).Select
Application.CutCopyMode = False
Selection.Copy
```
Sheets(" ").Select

Range("C16").Select

Selection.PasteSpecial Paste:=xlValues, Operation:=xlNone, SkipBlanks:= \_

False, Transpose:=True

Sheets(" ").Select Range(Cells( 1, 33), Cells( 1, 40)). Select Application.CutCopyMode = False Selection.Copy Sheets(" ").Select

Range("D16").Select

Selection.PasteSpecial Paste:=xlValues, Operation:=xlNone, SkipBlanks:= \_ False, Transpose:=True

Sheets(" ").Select Range(Cells( 1, 41), Cells( 1, 48)).Select Application.CutCopyMode = False Selection.Copy Sheets(" ").Select Range("E16").Select Selection.PasteSpecial Paste:=xlValues, Operation:=xlNone, SkipBlanks:= \_ False, Transpose:=True

Sheets(" ").Select Range(Cells( 1, 49), Cells( 1, 56)).Select Application.CutCopyMode = False Selection.Copy Sheets(" ").Select Range("F16").Select Selection.PasteSpecial Paste:=xlValues, Operation:=xlNone, SkipBlanks:= \_ False, Transpose:=True

Sheets(" ").Select Range(Cells( 1, 60), Cells( 1, 60)). Select Application.CutCopyMode = False Selection.Copy Sheets(" ").Select Range("F10").Select Selection.PasteSpecial Paste:=xlValues, Operation:=xlNone, SkipBlanks:= \_ False, Transpose:=False Range("A1").Select

Sheets(" ").Select Range("A1").Select Application.CutCopyMode = False ''''''''''''

Sheets(" ").Select Range("A1").Select Dim 2 As Integer  $2 = \text{Sheets}(" \text{ } ").Cells(32, 5).Value + 3$ 

Range("C34:C40,E34:E40,F40,B44:F51").Select Selection.ClearContents

Sheets(" ").Select Range(Cells( 2, 2), Cells( 2, 8)).Select Selection.Copy Sheets(" ").Select Range("C34").Select Selection.PasteSpecial Paste:=xlValues, Operation:=xlNone, SkipBlanks:= \_ False, Transpose:=True

Sheets(" ").Select Range(Cells( 2, 9), Cells( 2, 15)).Select Application.CutCopyMode = False Selection.Copy Sheets(" ").Select Range("E34").Select Selection.PasteSpecial Paste:=xlValues, Operation:=xlNone, SkipBlanks:= \_ False, Transpose:=True

Sheets(" ").Select Range(Cells( 2, 16), Cells( 2, 16)).Select Application.CutCopyMode = False Selection.Copy Sheets(" ").Select Range("F40").Select Selection.PasteSpecial Paste:=xlValues, Operation:=xlNone, SkipBlanks:= \_ False, Transpose:=False Sheets(" ").Select

Range(Cells( 2, 17), Cells( 2, 24)).Select

Application.CutCopyMode = False Selection.Copy Sheets(" ").Select Range("B44").Select Selection.PasteSpecial Paste:=xlValues, Operation:=xlNone, SkipBlanks:= \_ False, Transpose:=True

Sheets(" ").Select ActiveWindow.SmallScroll ToRight:=9 Range(Cells( 2, 25), Cells( 2, 32)).Select Application.CutCopyMode = False Selection.Copy Sheets(" ").Select Range("C44").Select Selection.PasteSpecial Paste:=xlValues, Operation:=xlNone, SkipBlanks:= \_ False, Transpose:=True

Sheets(" ").Select Range(Cells( 2, 33), Cells( 2, 40)).Select Application.CutCopyMode = False Selection.Copy Sheets(" ").Select Range("D44").Select Selection.PasteSpecial Paste:=xlValues, Operation:=xlNone, SkipBlanks:= \_ False, Transpose:=True

Sheets(" ").Select

Range(Cells( 2, 41), Cells( 2, 48)).Select

Application.CutCopyMode = False

Selection.Copy

Sheets(" ").Select

Range("E44").Select

Selection.PasteSpecial Paste:=xlValues, Operation:=xlNone, SkipBlanks:= \_ False, Transpose:=True

Sheets(" ").Select

Range(Cells( 2, 49), Cells( 2, 56)).Select Application.CutCopyMode = False Selection.Copy Sheets(" ").Select Range("F44").Select Selection.PasteSpecial Paste:=xlValues, Operation:=xlNone, SkipBlanks:= \_ False, Transpose:=True

Sheets(" ").Select Range(Cells( 2, 60), Cells( 2, 60)).Select Application.CutCopyMode = False Selection.Copy Sheets(" ").Select Range("F38").Select Selection.PasteSpecial Paste:=xlValues, Operation:=xlNone, SkipBlanks:= \_ False, Transpose:=False Range("A1").Select

Sheets(" ").Select Range("A1").Select Application.CutCopyMode = False

Sheets(" ").Select Range("A1").Select ActiveSheet.Protect Application.ScreenUpdating = True End Sub

印刷

'

Private Sub CommandButton2\_Click() 2 End Sub

```
Sub 2()
```
Range("A1").Select ActiveSheet.Unprotect Range("D4:E4,D32:E32").Select Range("D32").Activate Selection.NumberFormatLocal = ";;;" ActiveWindow.SelectedSheets.PrintOut Copies:=1 ' Range("D4:E4,D32:E32").Select Range("D32").Activate Selection.NumberFormatLocal = "G/ " Cells $(4, 5)$ . Value = "" 'Range("C6:C12,E6:E12,F10:F12,B16:F23").Select Selection.ClearContents Range("C34:C40,E34:E40,F38:F40,B44:F51").Select

Selection.ClearContents Range("A1").Select ActiveSheet.Protect End Sub

クリア

Private Sub CommandButton4\_Click() 3 End Sub

Sub  $30$ 

Range("A1").Select ActiveSheet.Unprotect Cells $(4, 5)$ . Value = ""

Range("C6:C12,E6:E12,F10:F12,B16:F23").Select

Selection.ClearContents

Range("C34:C40,E34:E40,F38:F40,B44:F51").Select Selection.ClearContents Range("A1").Select ActiveSheet.Protect Range("A1").Select

End Sub

 $Sub$  () : 2003/8/5 : If  $MsgBox(prompt:= "$   $", \_$ Title:=" ", Buttons:=vbOKCancel) = vbOK Then MsgBox "B4 BD1003 If MsgBox(prompt:=" ", \_ Title:=" ", Buttons:=vbOKCancel) = vbOK Then Application.ScreenUpdating = False Sheets(" ").Select Range("A ").Select ActiveSheet.Unprotect Range("B4:BD1003").Select Selection.ClearContents Range("BH4:BI1003").Select Selection.ClearContents Range("A1").Select ActiveSheet.Protect Sheets(" ").Select Range("A1").Select Application.ScreenUpdating = True

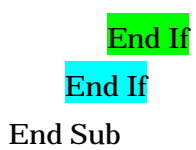

INDIRECT